# Language Technology for Internet Telephony Service Creation

Laurent Burgy<sup>\*</sup>, Charles Consel<sup>\*</sup>, Fabien Latry<sup>\*</sup>, Julia Lawall<sup>†</sup>, **Nicolas Palix<sup>\*</sup>,** Laurent Réveillère<sup>\*</sup>

\* Department of Telecommunications † DIKU LaBRI – INRIA, France University of Copenhagen, Denmark {burgy, consel, latry, palix, reveillere}@labri.fr

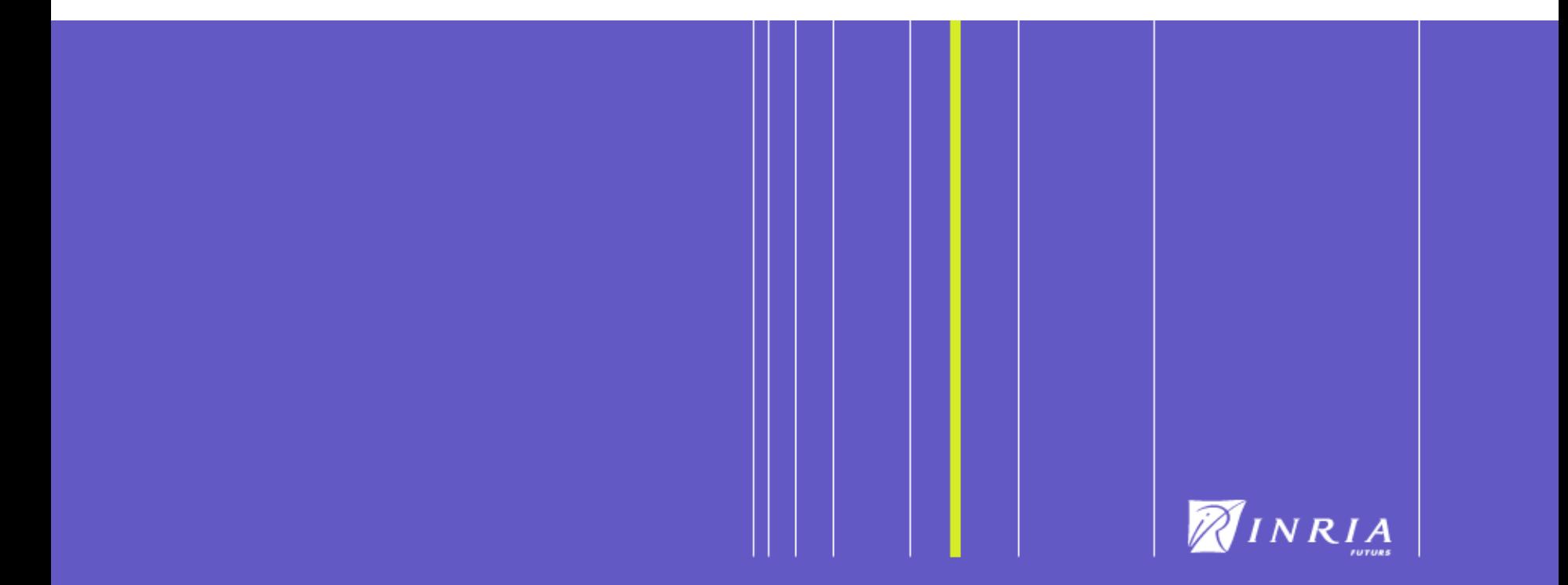

# **Context**

- Rapidly evolving IP telephony
- Implicit CTI (Computer Telephony Integration)
- New functionalities
	- **•** Address book
	- **•** Calendar
	- **•** Email
	- **•** Databases
	- **•** Web services

How to incorporate these functionalities into *robust* services ?

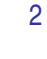

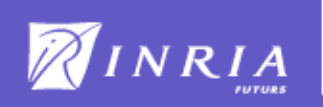

# Traditional approach

- Extensive knowledge required
- Multiple languages
- Multiple protocols
- Large and complex API

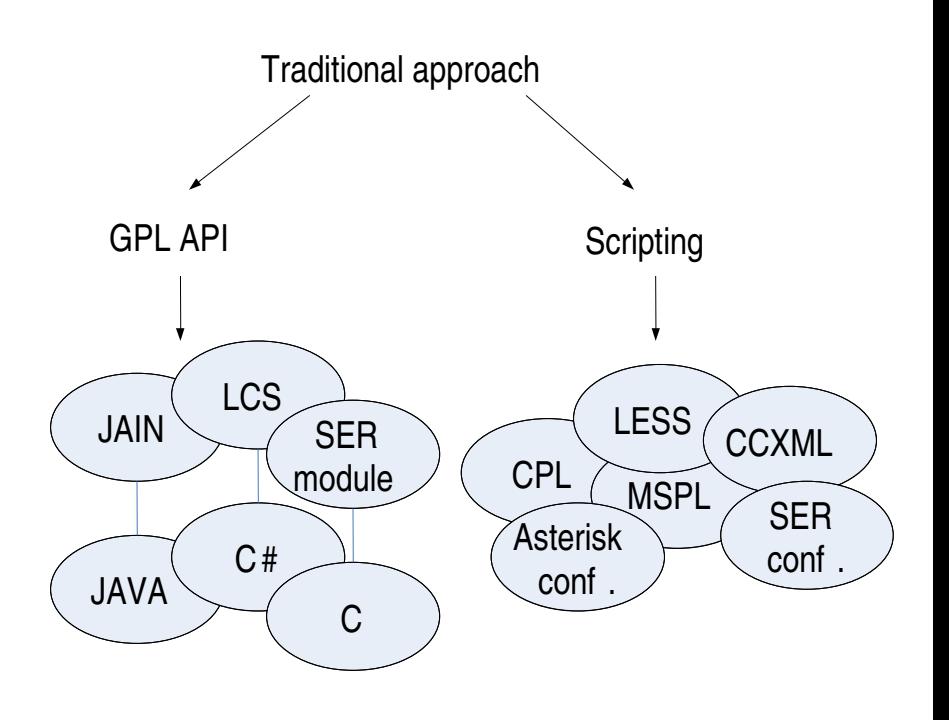

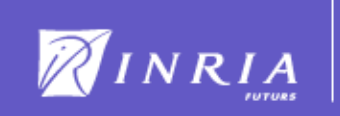

# Our Approach

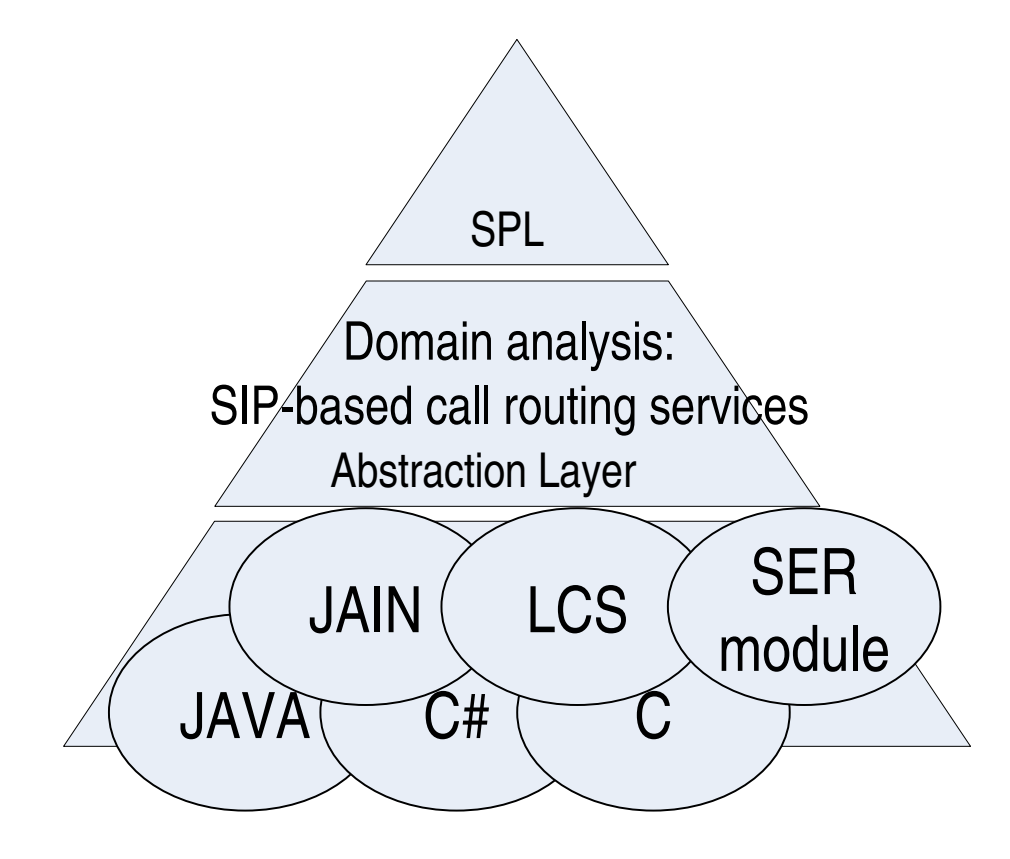

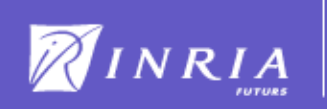

# *Session Processing Language SPL*

- Event handlers and signaling operations
- Session
- Hierarchical sessions
	- **•** Service
	- **•** Registration
	- **•** Dialog
- Inter-event control flow

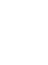

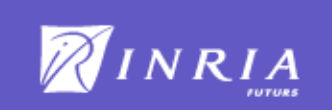

# Event Handlers and Signaling Operations

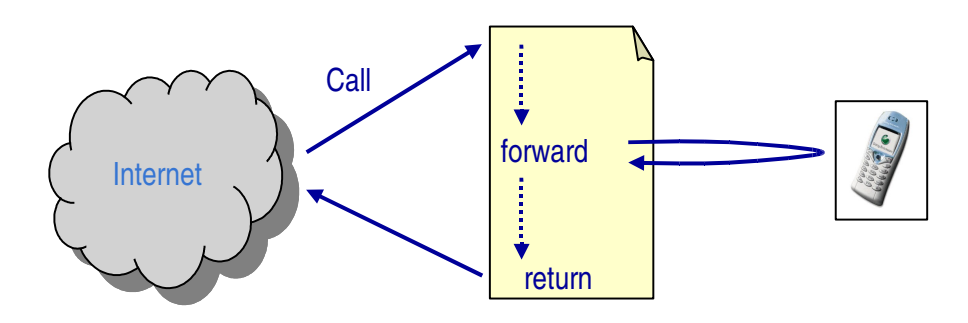

#### SPL Service

}

```
response incoming INVITE() {
      […]
      response resp = forward;
   if (resp == /ERROR) {
        resp = forward 'sip:phoenix.secretary@inria.fr';
   }
      return resp;
}
```

```
// Deny Service
response incoming INVITE() {
      return /ERROR/CLIENT/BUSY_HERE;
```
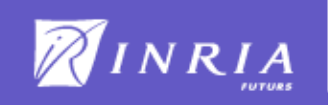

# **Session**

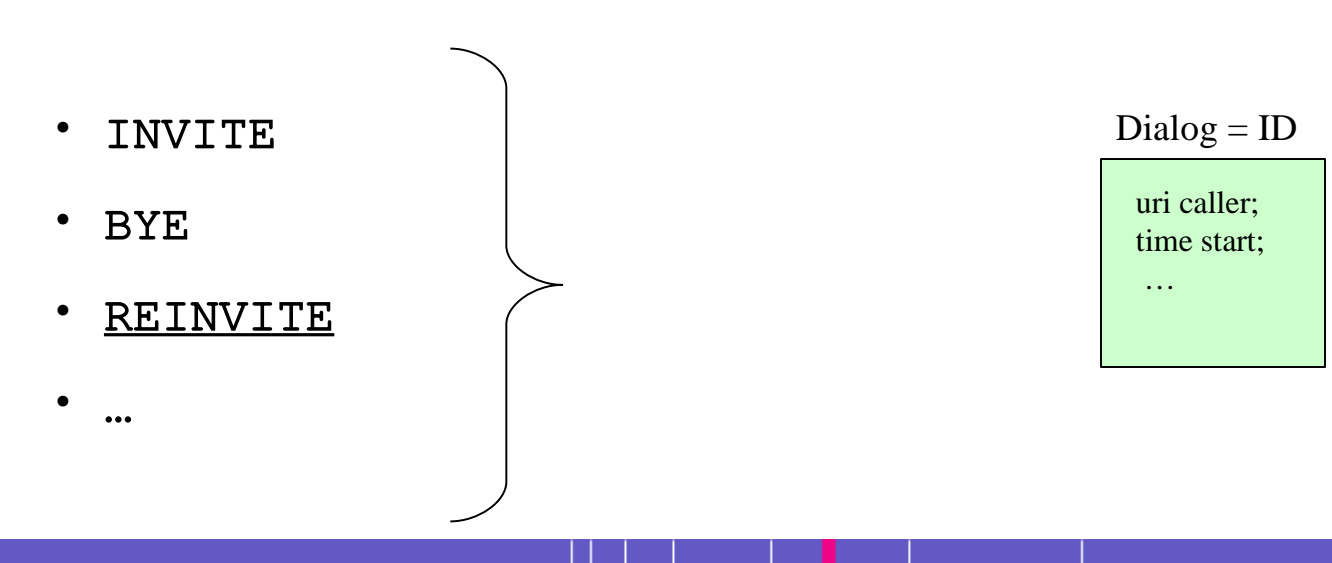

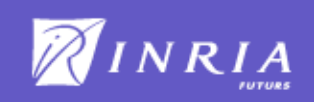

# Session: The Dialog Session Example

```
dialog {
 uri caller;
 time start;
  response incoming INVITE() {
    caller = FROM;return forward;
  }
 void incoming ACK(){
    if(caller == 'sip:my.write@home.fr')log("Personal call");
    start = getTime();
  }
  response BYE() {
    string duration = time_to_string(getTime() - start);
    log("Call: "+ duration +" "+uri_to_string(caller));
    return forward;
  }
}
```
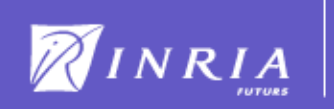

### Hierarchical Sessions

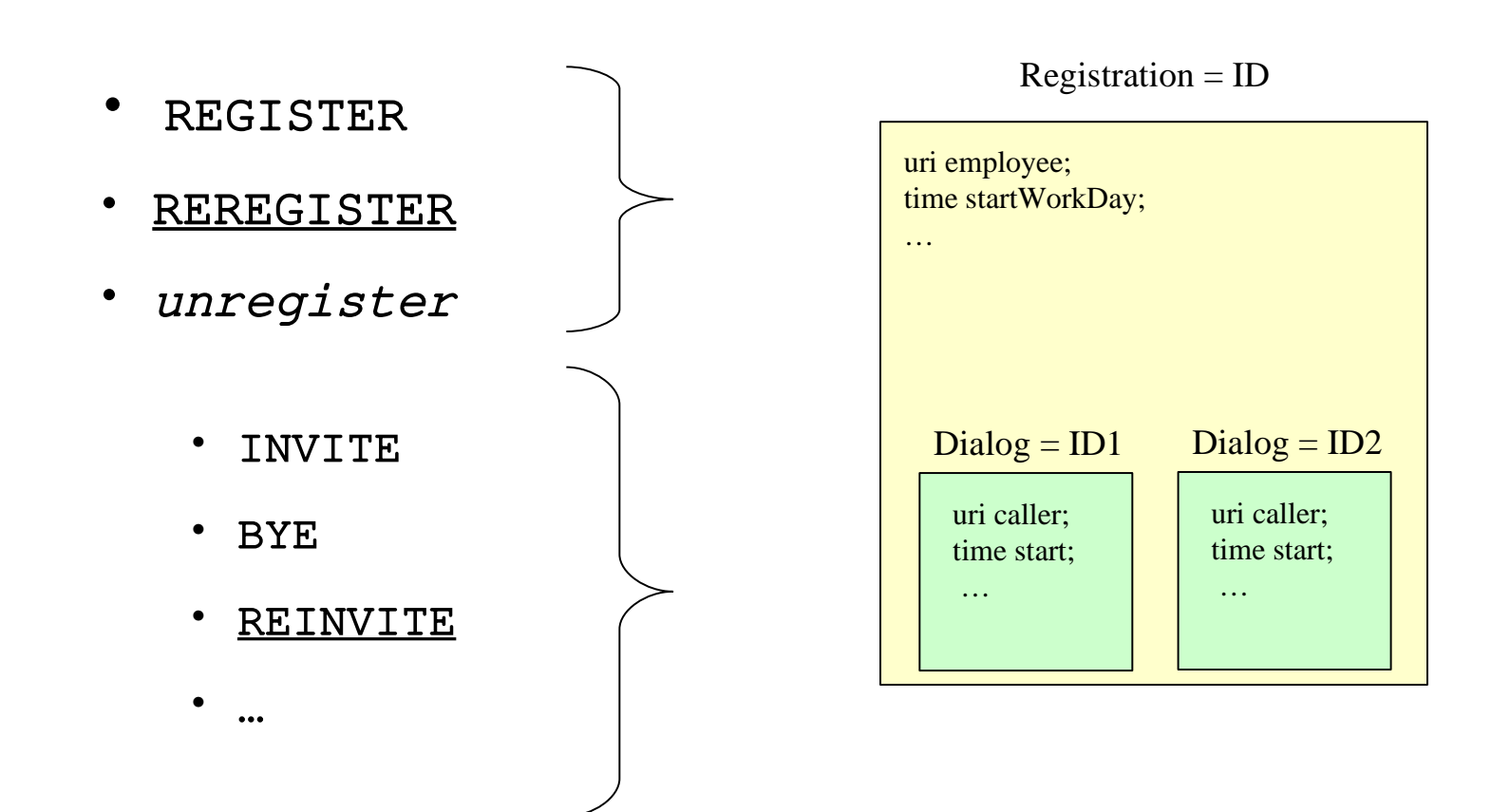

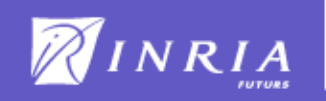

## Hierarchical Sessions: Example

```
registration {
 uri employee;
 time startWorkDay;
  response outgoing REGISTER() {
    startWorkDay = getTime();
    employee = FROM;
    return forward;
  }
  void unregister() {
    string duration = time_to_string(qetTime() - startWorkDay);
    log("WorkDay: "+ duration +" "+uri_to_string(employee));
    return;
  }
  dialog {
    uri caller; time start;
    ...
  }
}
```
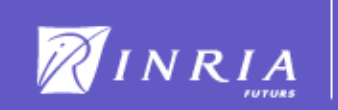

# Hierarchical Sessions

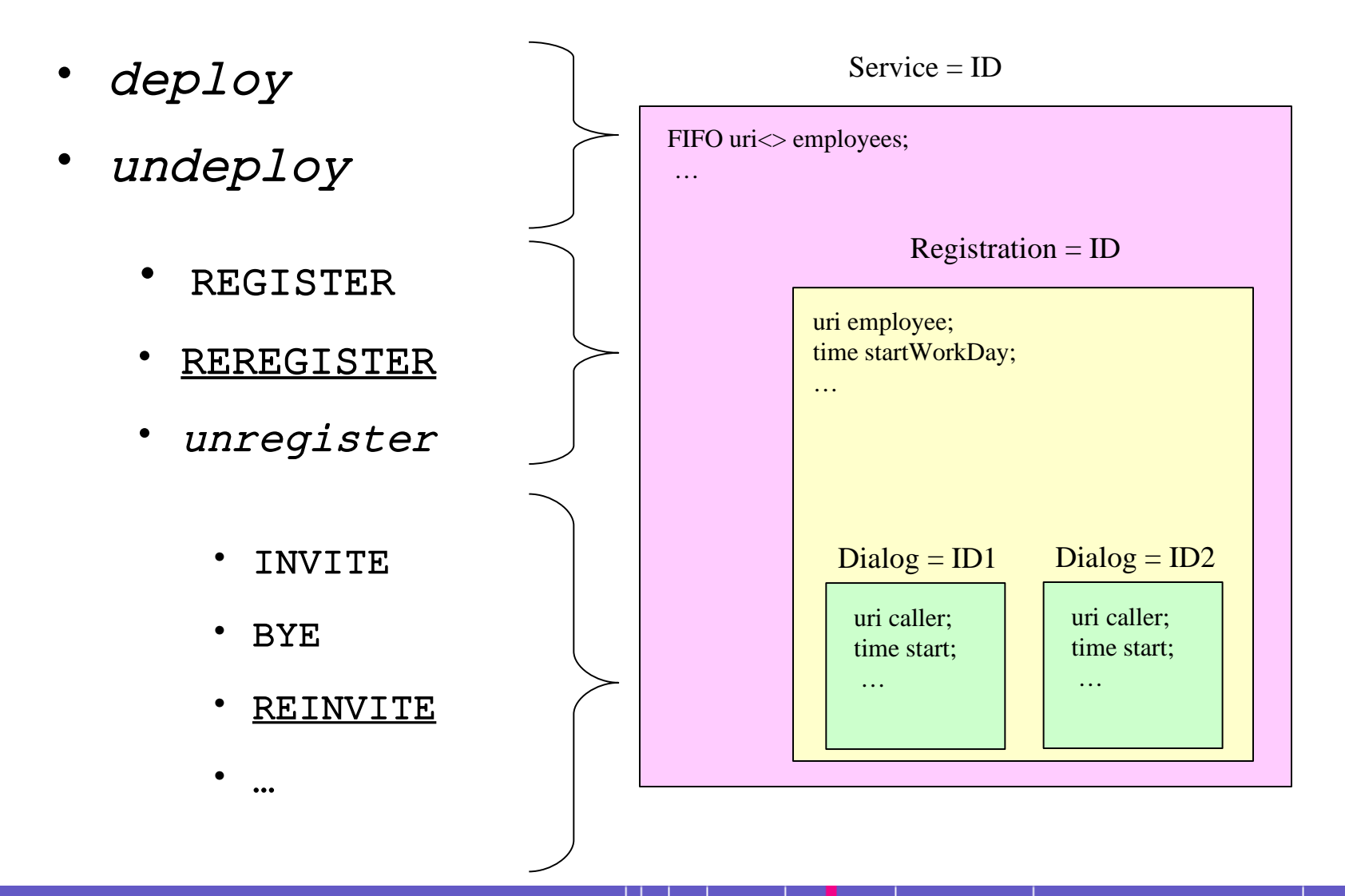

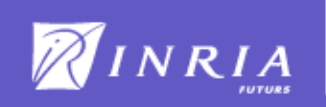

## Hierarchical Sessions: Example (cont'd)

```
service hotline {
  ...
  processing {
    uri<100> employees = \langle \rangle;
    void deploy() {...}
    void undeploy() {...}
    registration {...
      response outgoing REGISTER() {
         startWorkDay = getTime();
        employee = FROM;
         push employees employee;
        return forward;
       }
       ...
      dialog { ...
         response incoming INVITE() {
           return forward employees;
         }
       }
    }
  }
}
```
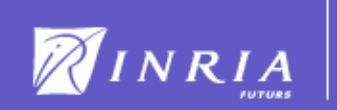

# **Inter-Event Control Flow**

```
dialog {
  response incoming INVITE() {
    response r;
    ...
    if (...) {
      ...
      return r branch hotline;
    }
    else {
      ...
      return r branch personal;
    }
  }
  void incoming ACK(){
    branch hotline {... }
    branch default {... }
  }
  response BYE() {
    branch hotline {... }
    branch personal {... }
    branch default {... }
  }
}
                                            INVITE
                                          INVITE request LACK request
                                                                  ACK
                                                                                       BYE
                                                                                      request
                                                                                       BYE
```
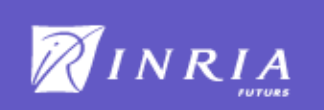

# **Conclusion**

Usable, expressive, concise and safe language

- **•** A queuing service in about 100 lines
- **•** Guaranteed safety properties
	- Appropriate signaling action
	- Redirections
	- Limited access to headers
	- $-$  Inter-event control flow reachability
- Domain-Specific Languages approach
- **Portability**
- **Application Server** 
	- **•** Interpreted services (done)
	- **•** Compiled services (in progress)

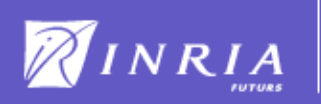

# Future Work

- Raising SPL services as User Agents
- Visual programming
	- For end-users and non-programmers
- **Feature Interactions between services** 
	- **•** Multiple users
	- **•** Multiple services
- Raising the abstraction level of SPL beyond SIP

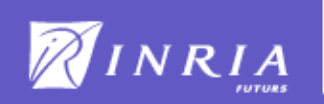

# Thank You For Your Attention !

### **Questions ?**

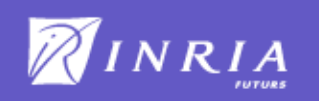

#### JAIN SIP

```
public class Example implements SipListener {
 [...]
private AddressFactory factory = getAddressFactory(); 
public void processRequest (RequestEvent requestEvent) {
  Request rq request = requestEvent.getRequest();
  SipProvider rq sipProvider = (SipProvider) requestEvent.getSource();
    String method = rq_request.getMethod(); 
  [\ldots]  if (method.equals (Request.INVITE)) {
   SipURI uri = factory.createSipURI ("bob", "phone.example.com");
     rq_request.setRequestURI (uri); 
  ClientTransaction ct = rq sipProvider.getNewClientTransaction(rq);
      ct.sendRequest (rq_request); 
    ... }
public void processResponse (ResponseEvent responseEvent) {     
    ClientTransaction rs_ct = responseEvent.getClientTransaction();
  if (rs ct != null) {
      Request rs_request = rs_ct.getRequest();
   Response rs response = responseEvent.getResponse();
   SipProvider rs sipProvider = (SipProvider) responseEvent.getSource();
   String method = rs request.getMethod();
      rs_responseCode = rs_response.getStatusCode(); 
      if (method.equals (Request.INVITE)) {  
    if (rs\_responseCode == 486) {
     SipURI uri = factory.createSipURI ("bob", "voicemail.example.com");
     rs request.setRequestURI (uri);
          rs_sipProvider.sendRequest (rs_request);
    } else if (rs responseCode >= 300) {
     if (rs request.getHeader("FROM").equals("sip:boss@example.com ")) {
            TelURL tel = factory.createTelURL ("tel:+19175554242");
            rs_request.setRequestURI (tel); 
      rs sipProvider.sendRequest (rs request);
          } else {
            rs_sipProvider.sendResponse (rs_response);  
     \lambda
```
INRIA

17

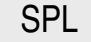

#### service example {

 } } }

```
 processing {
    dialog {
      response incoming INVITE() {
           response r = 
               forward 'sip:bob@phone.example.com';
      if (r == /EROR/CLIENT/BUSY HERE)       return 
                    forward 'sip:bob@voicemail.example.com';
           else 
       if (r == /ERROR) {
                  if (FROM == 'sip:boss@example.com')  
                       return forward 'tel:+19175554242';
                  return r;
      }
   }
```
# Abstraction Layers

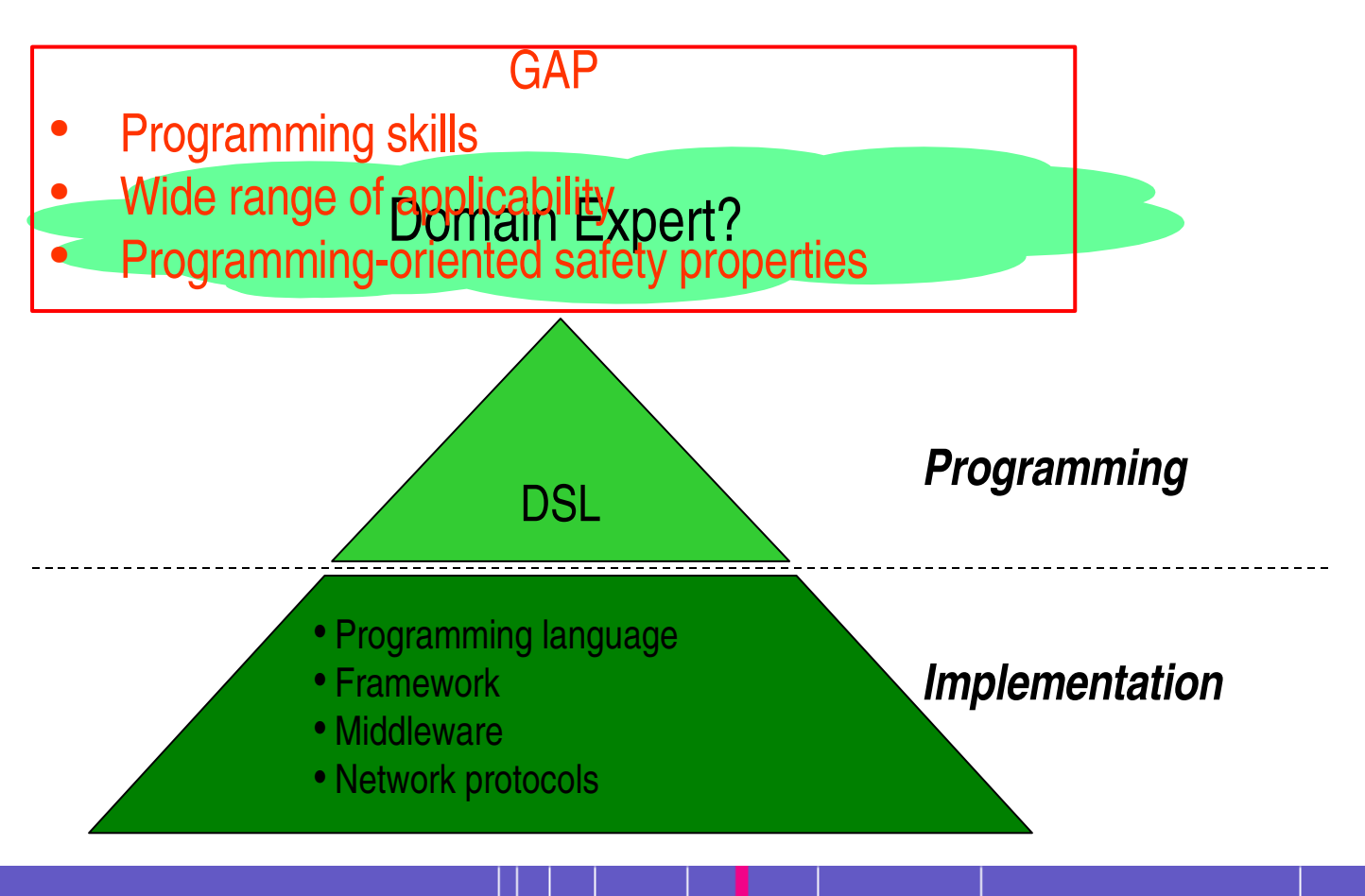

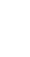

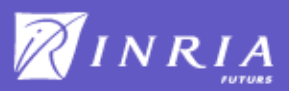

# A Layered Domain-Specific Language Approach

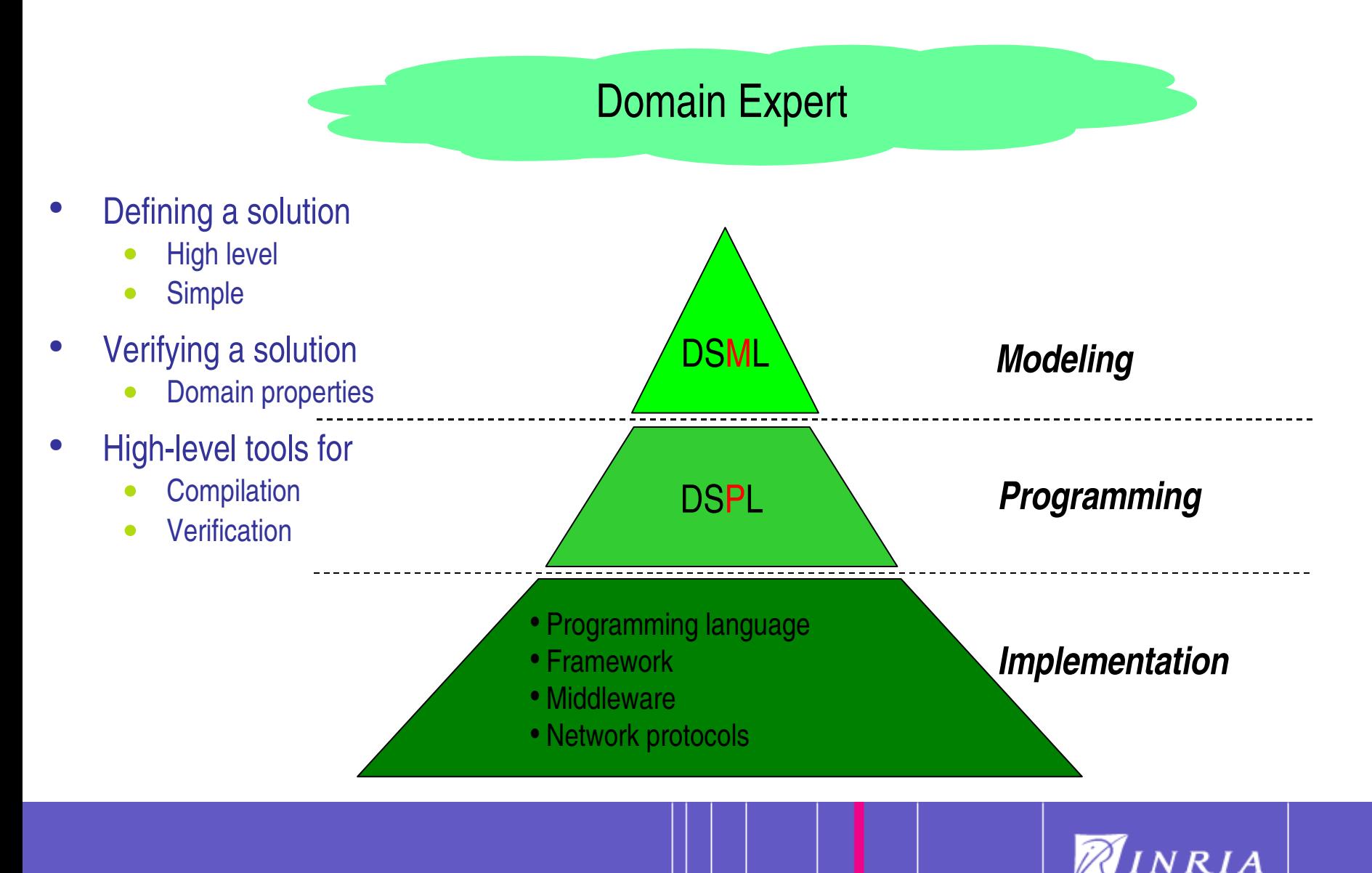

# A Layered Domain-Specific Language Approach

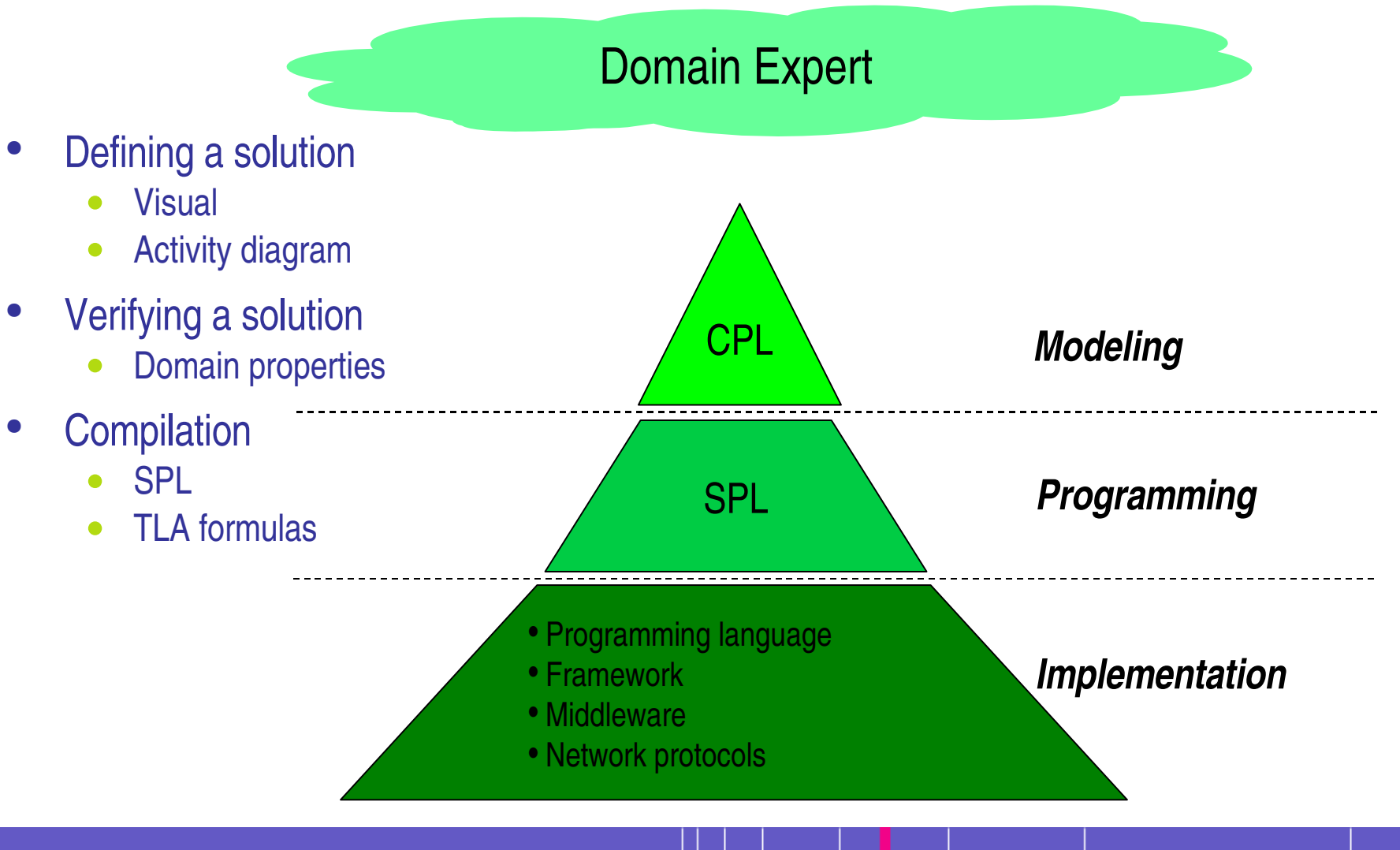

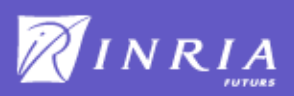